# **بهينهسازي مدل آميزههاي گوسي با استفاده از شبكههاي عصبي براي تشخيص زبان فارسي از ساير زبانها در منابع اطلاعاتي گفتاري**

<sup>4</sup> ، **فربد رزازي** <sup>3</sup> **، ياشار اعتماد** <sup>2</sup> **، رامين شقاقي كندوان** <sup>1</sup> **علي شادمند**

1ـ دانشجوي كارشناسي ارشد، گرايش مخابرات سيستم، دانشگاه آزاد اسلامي واحد نجف آباد، Shadmand.ali@Gmail.com -2 عضو هيأت علمي دانشگاه آزاد اسلامي واحد شهرري، com.yahoo@shaghaghi\_ramin -3 دانشجوي كارشناسي ارشد، گرايش مخابرات سيستم، دانشگاه آزاد اسلامي واحد علوم و تحقيقات، com.Gmail@Etemad.Yashar -4 عضو هيأت علمي دانشگاه آزاد اسلامي واحد علوم و تحقيقات، ir.ac.iau.sr@Razzazi

### **چكيده**

**تشخيص خودكار زبان از سيگنال صحبت شامل الگوريتمها و روشهايي است كه براي مدلكردن و دستهبندي كردن** زبانهای مختلف مورد استفاده قرار میگیرند. مدل آمیزههای گوسی (GMM)' را میتوان بهعنوان ابزاری قدرتمند در دستهبندی بردارهای ویژگی برای زبانهای مختلف استفاده کرد. تکنیک تشخیص زبان فارسی از سایر زبانها، با استفاده **از مدل آميزههاي گوسي بهعنوان سيستم پايه براي نشانهگذاري و شبكههاي عصبي بهعنوان پردازشگر پسين عملي** میباشد. بانک صوتی مورد نیاز در این تحقیق از چندین کانال تلویزیونی ماهوارهای متنوع جمع آوری گردیده است. نتایج برای یک سیستم ترکیبی از مدل آمیزههای گوسی نشانهگذار<sup>۲</sup> با شبکههای عصبی و عدم وجود آن مقایسه شده است. در نهایت نشان داده میشود که استفاده از شبکههای عصبی به عنوان پردازشگر پسین<sup>۲</sup> نتیجه تشخیص زبان را بهبود **ميبخشد.**

# **واژههاي كليدي**

**بردارهاي ويژگي، تشخيص زبان فارسي، مدل آميزههاي گوسي، نشانهگذار، شبكههاي عصبي** 

### **-1 مقدمه**

فرآيند تشخيص زبان فارسـي، فرآينـدي اسـت كـه در آن زبـان فارسي از ساير زبانهـا توسـط كـامپيوتر، تـشخيص داده مـيشـود. تكنيكهايي كه امروز مورد اسـتفاده بـراي تـشخيص زبـان بـر پايـه تشخيص همين نشانههاي سطح پايين بنا نهاده شدهاند، به دو دسته عمـده تقـسيم مـيشـوند: سيـستمهـاي تشخيـصي زبـان بـر پايـه ويژگــيهــاي طيفــي نظيــر مــدل آميــزههــاي گوســي (GMM (و ماشينهاي بردار پشتيبان\* (SVM) و سيستمهاي تشخيص زبان بـر پايه توالى نشانهها نظير روشهاى PRLM و PPRLM. <sup>1</sup><br>. روش GMM، به علت نرخ بالاي شناسـايي و نيـز وجـود روش هـاي بهينــه بــراي تخمــين پارامترهــاي آن و همچنــين خطــاي بيــشتر

روشهاي كلاسيك ديگر در پردازش گفتار مـورد توجـه واقـع شـده اســت. مهــمتــرين اجــزاي ايــن مبحــث، شــامل افــزودن مشخــصه غيرايستابـودن گفتـار بـه GMM، همگراشـدن سـريع پارامترهـا در هنگام آموزش و چگونگي مرزبندي فضاي ويژگيها است.

نتايج مدل آميزههـاي گوسـي بـدون اسـتفاده از نـشانهگـذار در مرجع [1] آمده است. همچنين خاطرنشان شـده اسـت كـه تركيـب مدل آميزههاي گوسي با نشانهگذار نتايج خوب و قابـل مقايـسهاي را مانند سيستم PPRLM از خود نشان ميدهد[1]. عملكرد بهتر مدل آميزههاي گوسي در مراجع[4،5و7] آمده است. در اين مقالـه نـشان داده ميشود كه تركيب شبكه عصبي با مدل آميـزههـاي گوسـي بـا

### **فصلنامه علمي – پژوهشي مهندسي برق مجلسي بهينهسازي مدل آميزههاي گوسي... سال دوم/ شماره دوم/ تابستان 1387**

نشانهگذار ميتواند عملكرد بهتري در مقايـسه بـا مـدل آميـزه هـاي گوسي با نشانهگذار بدون شبكه عصبي باشد.

انگليسي، عربي، فرانسوي، آلماني و تركي. مباحث مطرح شده در اين مقاله شامل ضرايب شيفتيافته دلتاهاي كپـسترال، نـشانهگـذار، مدل آميزههاي گوسي، تركيب مدل آميزههاي گوسي با شـبكههـاي عصبي ، نتايج روش پيشنهادي و نتيجهگيري ميباشد.

# **-2 فرآيند استخراج بردارهاي ويژگي**

در شكل (1) فرآيند استخراج بردارهاي ويژگي نشان داده شـده است. يكي از مشخصههاي سيگنال صحبت ايـن اسـت كـه در گـذر زمان ثابت نيست، يعني نميتوان آن را بهعنوان يك فرآينـد ايـستان در نظرگرفت. براي اينكه بتوانيم از روشهاي ايستان براي تحليل آن استفاده كنيم سيگنال را فريم به فريم ميكنيم. پس از فـريمبنـدي، فريمها را ايستان در نظر ميگيريم. هر فريم شامل20 ميلي ثانيـه از صحبت است كه در هر10 ثانيه تكرار ميشود. البته مـيتوانـد ثابـت هم نباشد اما از لحاظ زماني بايد در محدوده 20 ميلي ثانيه باشد تـا ايستان باشد و بستگي به فركانس نمونهبـرداري و فركـانس صـحبت دارد و چون بعداً از سيگنال DFT گرفتـه مـيشـود معمـولاً طـوري انتخاب ميشود كه نمونهها مجذور كامل باشند.

سيگنال صحبت از پنجره Hamming به طول 20 ميلـي ثانيـه عبور داده ميشود. نقش پنجره Hamming ملايـمكـردن لبـههـاي

زمان صـحبت بـراي هـر گوينـده در تهيـه پايگـاه داده 30 ثانيـه ميباشد. زبانهاي جمعآوريشده در پايگاه داده عبارتنـد از فارسـي، سيگنال است. چون هر فريم تكـهاي از سـيگنال صـحبت اسـت لـذا لبههاي آن سخت (Hard) ميباشد.

پنجره Hamming با ضرب شدن در سيگنال لبههاي آن را نـرم (Soft) مي كند. در واقع وزن فركانسها را نرمـاليزه مـي كنـد. شـكل (2) پنجره Hamming را نشان ميدهد. ضرايب پنجره Hamming با معادله زير محاسبه ميشوند:

$$
w[k+1] = 0.54 - 0.46 \cos(2\pi \frac{k}{n-1}), k = 0, 1, \dots, n-1
$$
 (1)

هدف از DFT استخراج طيف سيگنال ميباشـد. سـپس انـدازه سيگنال را به توان 2 ميرسانيم. مجراي صـوتي انـسان ذاتـاً طـوري است كـه در فركـانسهـاي بـالاي صـحبت دچـار تـضعيفي معـادل decade/dB20 ميشود كه باعث ميشود اطلاعات فركـانس بـالاي گفتار با دامنه كمي ظاهر شوند. فيلتر پيش تأكيد با تابع تبديل

$$
H_{pre}(z) = 1 + a_{pre} z^{-1}
$$
 (5)

باعث هموارشـدن فركـانسهـاي بـالاي طيـف سـيگنال گفتـار ميشود. در شكل (3) اثر فيلتر پيش تأكيد روي فركـانسهـاي بـالا نشان داده شده است.

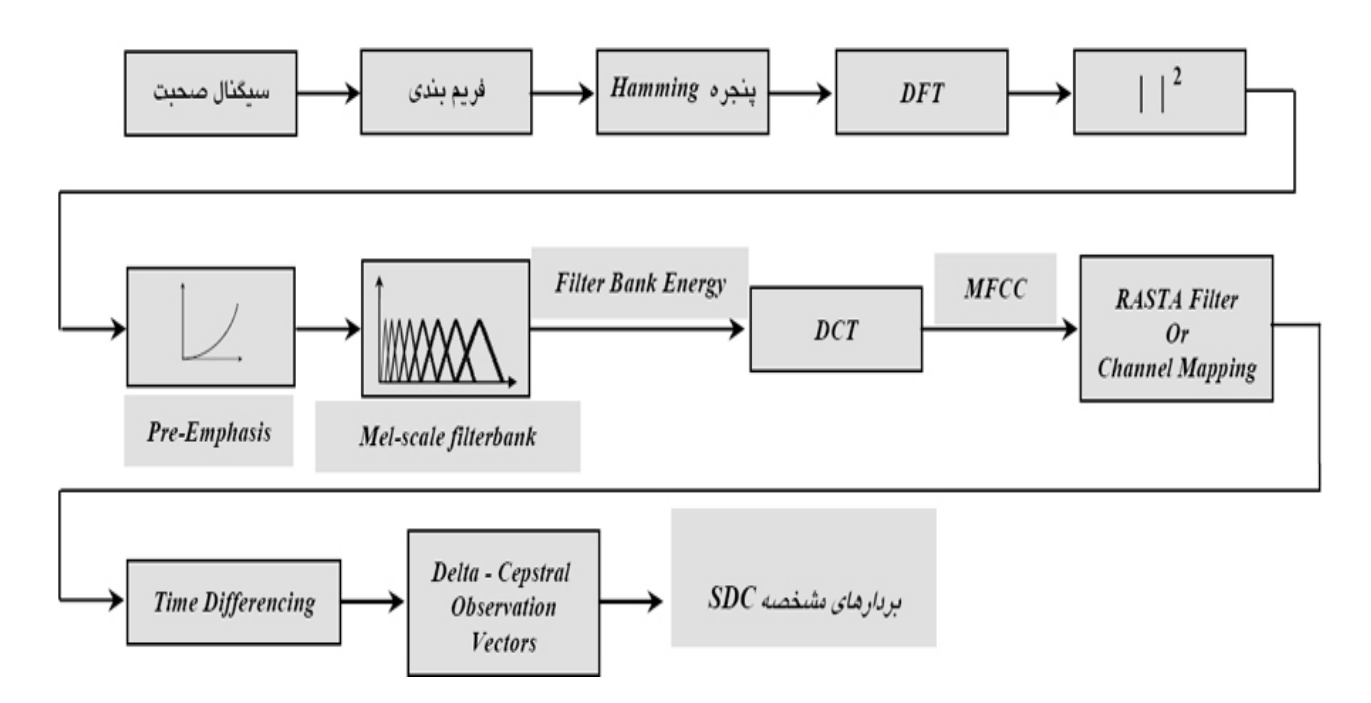

**شكل -1 فرآيند استخراج بردارهاي ويژگي** 

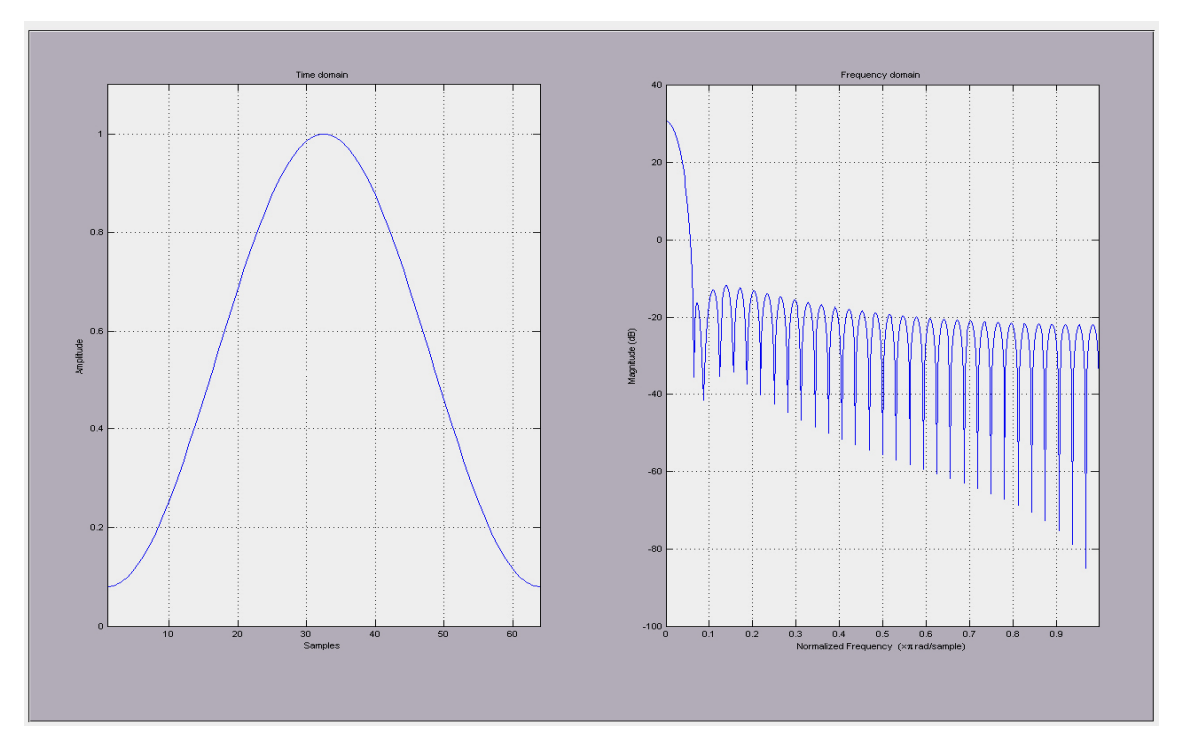

**شكل -2 پنجره Hamming**

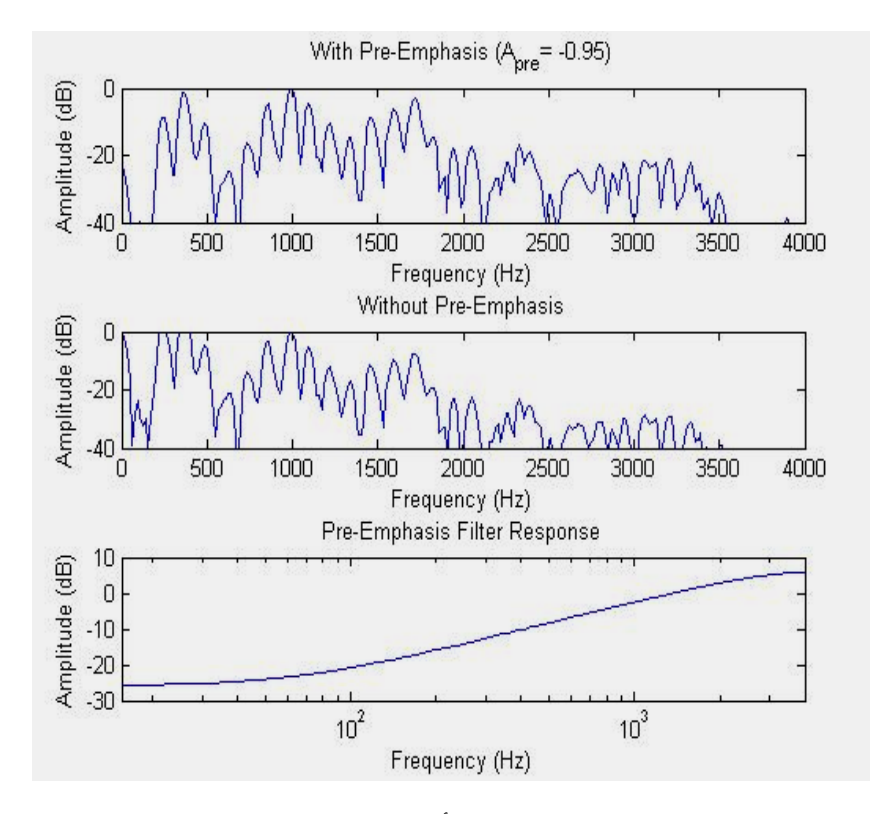

 **شكل -3 اثر فيلتر پيش تأكيد روي فركانسهاي بالا** 

تقريب مقياس فركانس Mel كار نگاشت باند شنوائي را برعهـده دارد. در واقع با اين كار ميخواهيم حساسيت گوش را به فركانسهـا مدلسازي كنيم. حساسيت گوش به بعضي از فركانسهـا زيـاد و بـه بعضي از آنها كم است. اگر در Fmel سيگنال صـحبت را رسـم كنـيم تعدادي فيلتر مثلثي با همپوشاني مساوي و دامنههاي برابر خـواهيم داشت. اما اگر در طيـف خطـي بخـواهيم آن را رسـم كنـيم قبـل از فركانس 1000 كيلو هرتزخطي و بعد از آن بازتر خواهد شد. لازم به ذكر است كه فركانسهاي مركزي فيلترهاي مركزي در مقياس Mel در فواصل 100 هرتز از هم قرار دارند. پهناي بانـد فيلتـر مثلثـي بـه گونهاي است كه فركانس پايينگذر و بالاگذر هر فيلتـر مثلثـي روي فركانس مركزي فيلترهاي مجاور قرار بگيرند. بدينترتيب پهناي باند فيلتر در مقياس خطي بهتدريج افزايش مي يابد ولي در مقياس Mel پهناي باند فيلتر ها ثابت مـيباشـد. در شـكل 4 فيلترهـاي مثلثـي نشان داده شدهاند.

تعريف فيلترهاي مثلثي در حوزه K بهصورت زير ميباشد:

$$
F_{\ell}[k] = \begin{cases} \frac{((\frac{k}{n})f_s - f_{\ell-1})}{f_{\ell} - f_{\ell-1}}, L_{\ell} \le k \le C_{\ell} \\ \frac{(f_{\ell+1} - (\frac{k}{n})f_s)}{f_{\ell+1} - f_{\ell}}, C_{\ell} \le k \le U_{\ell} \end{cases} \tag{\tau}
$$

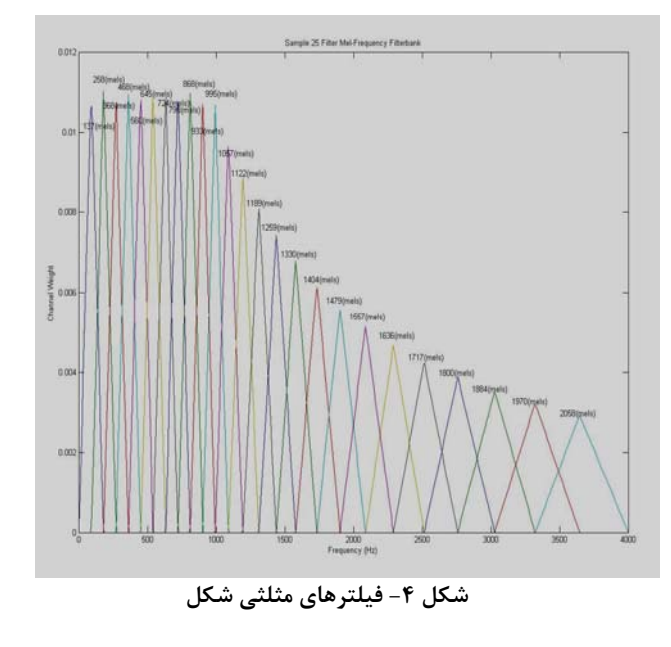

فيلترهاي مثلثي شكل را در طيف سـيگنال ضـرب مـي كنـيم و عدد بدست آمده انرژي آن فيلتر است . با اعمـال DCT كوروليـشن

بين فيلترهاي مثلثي شكل از بين ميرود. در واقع DCT نقش يـك Decorrelator را دارد. خروجي DCT، MFCC ميباشد.

شامل ضرايب  $\rm C_{0}$  تا  $\rm C_{d}$  مى باشد كه  $\rm C_{0}$  همـان انـرژى MFCC كل (Energy Total (ميباشد. بهعلـت ايـنكـه وابـسته بـه Tone صحبت هر گوينده ميباشد لذا از آن صـرفنظـر مـيشـود. در واقـع بهعلت اينكه افراد موقع صحبتكردن خود به خـود صـداي خـود را بالا و پايين ميآورنـد لـذا بـراي اينكـه Tone صـدا در مـدلسـازي  $\rm C_{0}$  تأثيرگذار نباشد  $\rm C0$  حذف ميشود. البته لازم به ذكر است كه از براي حذف سكوت استفاده ميشود . چـون 0C نمـاينگر انـرژي كـل ميباشد لذا بهعنوان آستانه در نظر گرفته ميشود و انرژي فريمهايي كه انرژي آنها از انرژي آستانه پايينتر باشند حذف ميشوند.

نقش فيلتـر RASTA حـذف اثـرات نـويز كانولوشـنال هـست. همانطور كه مي دانيم پاسخ ضربه ميكروفن يا دهنـي تلفـن كـاملاً خطي نيست و با توجه به خطينبودن آن در حوزه فركانس در طيف ضرب و در حوزه زمان با سيگنال كانوال خواهد شد. در حالت ايدهآل نبايد ميكروفن يا دهني تلفن تأثيري روي طيف صحبت بگـذارد. در واقع RASTA بهعنوان يك جبرانساز عمل مـينمايـد. ايـن فيلتـر بهصورت زير تعريف ميگردد:

$$
H(z) = 0.1 \times \frac{2 + z^{-1} - z^{-3} - 2z^{-4}}{z^{-4}(1 - 0.98z^{-1})}
$$
 (5)

ضرايب اين فيلتر همواره ثابت است. ضرايب بدسـتآمـده كـاملاً تجربي ميباشند. با گذر از اين فيلتر و شـيفت زمـاني مـي تـوان بـه كپسترال و دلتاهاي آن دست يافت.

# **SDC(Shifted Delta ويژگي بردارهاي -3 Cepstral)**

بردارهـاي ويژگـي عمـومي كـه بـراي تـشخيص زبـان اسـتفاده  $\sim^4$ HLP  $^\prime$  ,  $^\prime$ MFCC ،  $^\prime$ LPC ، مي شوند عبارتند از: MFCC ،  $^\prime$ آزمايشهاي انجام شده روي بردارهاي ويژگي مختلف در مرجـع[3]، 10 در اين تحقيق از بردار ويژگي به نـسبت جديـدتري بــهنــام SDC `` استفاده شد. با اعمال شيفت دلتاها به بردارهاي ويژگي در هر فـريم، بردارهاي ويژگي تركيبي جديد براي هر فريم ايجاد ميشود.

فرآيند محاسبه بردارهاي SDC بهصورت زيـر مـيباشـد: ابتـدا ضرايب MFCC محاسبه ميشوند كه در اين حالت فرض مـيكنـيم فاصله بـين دلتاهـاي بردارهـاي ويژگـي آكوسـتيكيD، فاصـله بـين بلوكها P ، K تعداد بلوكهاي پـي در پـي ايجـادكننـده بردارهـاي ويژگي شيفت يافته دلتاها و N تعداد ضرايب كپسترال محاسبه شده در هر فريم باشند.

بردارهـاي آكوسـتيكي ابتـدا بـه فاصـله D نمونـه از هـم جـدا ميشوند، سپس K تا بردار تفاضلي به اندازه P از هم قرار مـيگيرنـد كـه حاصـل بردارهـاي ويژگـي جديـد خواهـد بـود. در واقـع بـردار ويژگيهاي SDC حاصل انباشت k بار دلتا كپسترال ميباشد كه در روابط 4 و 5 اين انباشتها به بيان رياضي نشان داده شدهاند. شـكل 5 نحوه ايجاد دو دلتا كپسترال را نشان ميدهد.

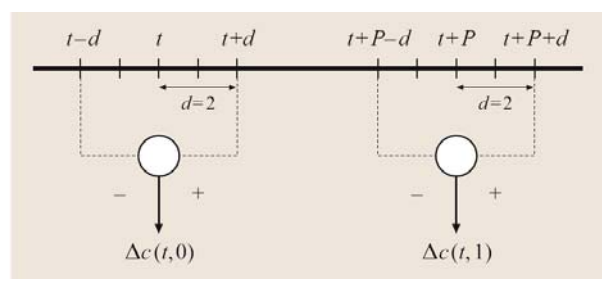

**شكل -5 نحوه ايجاد دو دلتا كپسترال** 

$$
\Delta c(t, i) = c(t + iP + d) - c(t + iP - d)
$$
\n
$$
\tag{2}
$$

$$
SDC(t) = \begin{pmatrix} \Delta c(t,0) \\ \Delta c(t,1) \\ \vdots \\ \Delta c(t,k-1) \end{pmatrix}
$$
 (9)

بردارهاي ويژگي SDC بـا اسـتفاده از چهـار پـارامتر k-P-d-N مشخص ميشوند كه در اين راستا با توجـه بـه آزمـايشهـاي انجـام شده قبلي [3]، از تركيب 7-1-3-7 استفاده شد. جزئيات بيـشتر در اين خصوص، در مرجع شماره [3] آمده است. شكل6 نحوه محاسـبه بردارهاي ويژگي SDC را در حالت كلي نشان ميدهد.

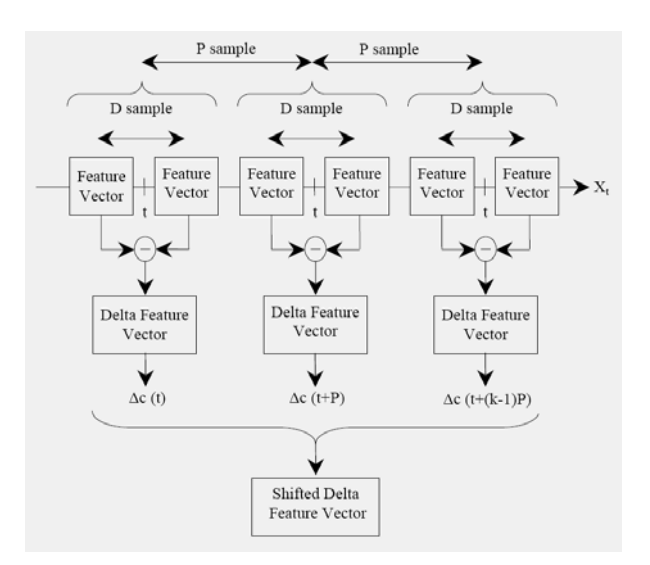

**شكل -6 نحوه محاسبه بردارهاي ويژگي SDC** 

# **-4 مدل آميزههاي گوسي و نشانهگذاري**

تابع چگالي آميزه گوسي مجموعي وزندار از M تـابع چگـالي جـزء است كه با رابطهي زير داده ميشود:

$$
p(\vec{x}|\lambda) = \sum_{i=1}^{M} w_i p_i(\vec{x})
$$
 (Y)

توابع  $p_i\left(\vec{x}\right)$  يك بردار تصادفي D بعدي،  $\vec{x}$  أوابع چگالي جزء *<sup>i</sup> w* وزنآميزهها ميباشند. هر تابع چگـالي جـزء، يـك تابع گوسي D متغيره به شكل زير است:

$$
p_i(\vec{x}) = \frac{1}{(2\pi)^{p/2} |\sum_{i}^{\infty} |\vec{x}|^{2}} \exp\left\{-\frac{1}{2}(\vec{x} - \vec{\mu}_i)^{\prime} \sum_{i}^{-1} (\vec{x} - \vec{\mu}_i)\right\} \tag{A}
$$

 $\vec{\mu}_i$ در رابطه بالا  $\vec{\mu}_i$  بردار ميانگين و  $\sum_i$ مـاتريس كواريــانس جـزء 1 iام ميباشد. وزن آميزهها به گونهاي است كه شرط 1 ∑ <sup>=</sup> *M i* را *<sup>w</sup>* برآورده كند تا اينكه آميزه گوسـي بدسـت آمـده يـك تـابع چگـالي احتمال باشد. تقريباً همانند تحليل فوريه، كه با بسط سـيگنالهـاي سينوسي، سيگنال را بهتر توصيف مي كنند، مدل آميزههـاي گوسـي نيز با تركيب چند متغيره گوسينها تمام اطلاعات را بهطور خلاصـه در فضا نمايش ميدهد.

اين مدل تكنيكهاي نيمه پارامتري براي تخمـين تـابع چگـالي احتمال از اطلاعات برچسبگذاري شـده يـا برچـسبگـذاري نـشده هستند. آموزش مدل آميزههاي گوسـي معمـولاً بـا دسـتهبنـدي -k كامـل مـيشـود. 11 mean با تكرار چندين مرحلـه از الگـوريتم EM رينولدز بدون بيان علت و احتمالاً براساس تجربه ادعا كرده است كه عموماً 5 تكرار براي همگرايي پارامترها توسط الگـوريتم EM كـافي است[10]. ولي زو و جردن مدعي شدهاند كه اگر ساختار دادههـا بـه گونهاي باشد كه آميزههاي GMM بهصـورت دور از هـم واقـعشـده باشند، همگرايي كندتر خواهد بود[11].

در حالت كلي و مخصوصاً براي آموزش تعداد زيادي آميزههـايي كه بايد طيف وسيعي از كلاسهاي صوتي را پوشش دهد، مقداردهي اوليه صحيح ميتواند نرخ همگرايي را بالاتر بـرده و همچنـين باعـث شود تا الگوريتم EM در ماكزيممهاي محلـي بـه تلـه نيفتـاده و بـه ماكزيمم عمومي نزديك شود[12و13].

يكي از روشهـاي مناسـب بـدين منظـور، اسـتفاده از الگـوريتم خوشهبندي means-K ميباشد. اين الگوريتم طي مراحل زير دادهها را در M خوشه، خوشهبندي ميكند كه M همان تعـداد آميـزههـاي GMM است.

### **K-means clustering الگوريتم -1-4**

Means-K يكي از سـادهتـرين الگـوريتمهـاي يـادگيري بـدون نظارت است كه مسائل كلاسترينگ معـروف را حـل مـي كنـد. ايـن

#### فصلنامه علمی – پژوهشی مهندسی برق مجلسی میسلانی مدل آمیزههای گوسی... مصال دوم/ شماره دوم/ تابستان ۱۳۸۷

الگوريتم از يك شيوه ساده براي كلاسيفاي كردن يك مجموعه داده در يك تعداد ازپيش مشخص شده (k) كلاستر، استفاده مي كند.

ايده اصلي تعريف k مركز براي هر يك از كلاسـترها مـيباشـد .اين مراكز بايستي با دقت زياد انتخاب شـوند، زيـرا مراكـز مختلـف، نتايج مختلف را بهوجود مي آورند. بنابراين بهترين انتخاب قراردادن آنها (مراكز) در فاصله هر چه بيشتر از يكديگر ميباشد.

قدم بعدي تخصيص هر الگو به نزديكترين مركز ميباشد. وقتي همه نقاط به مراكز موجود تخصيص داده شدند، مرحلـه اول تكميـل شده است و يك گروهبندي اوليه انجام شده است. در اين مرحه نيـاز داريم كه k مركز جديد براي كلاسترهاي مرحله قبل محاسبه كنيم. بعد از تعيين k مركـز جديـد، مجـدداً دادههـا را بـه مراكـز مناسـب تخصيص ميدهيم. اين مراحل را آنقدر تكرار ميكنـيم كـه ديگـر k مركز، جابجا نشوند. اين الگوريتم تلاش ميكند كه يك تابع هـدف را كه تابع Squared error مي باشد، مينيمم كند: 12

$$
J = \sum_{j=1}^{k} \sum_{i=1}^{k} \left\| x_i^{(j)} - c_j \right\|^2 \tag{4}
$$

 $\left\| x_i^{(j)} - c_j \right\|^2$  در رابطه فوق  $\left\| x_i^{(j)} - c_j \right\|^2$ ، يک معيار فاصله بـين نقــاط داده و مركز كلاستر  $c_{\,j}^{\,}$  مىباشد و j مشخص2ننده فاصله n نقطـه $x_i^{(j)}$ داده از مراكز كلاستر مربوطه ميباشد.

اين الگوريتم از مراحل زير تشكيل شده است:

1ـ مشخصكـردن مراكـز ايـن نقـاط كـه معرفـيكننـده مراكـز گروههاي اوليه ميباشند.

2ـ تخصيص هر الگو به گروهي كه نزديكترين مركـز بـه الگـوي مربوطه را دارد.

3ـ وقتي كه تمام الگوها تخصيص داده شدند، موقعيـت k مركـز دوباره محاسبه ميشود.

اگر چه ثابت شده است كه الگوريتم هميشه پايـان مـي پـذيرد، الگوريتم mean-k، لزوماً جواب بهينه را پيدا نميكند. اين الگـوريتم داراي حساسيت زيادي به مراكز كلاستر اوليـه اسـت كـه بـهصـورت تصادفي انتخاب ميشوند. براي كاهش اين تأثير ميتوان الگـوريتم را چندين بار اجرا كرد. شكل 7 عملكرد دستهبنـدي توسـط الگـوريتم mean-k را نشان ميدهد.

فرض كنيد به ازاي هر زبان 30 فايل براي آمـوزش Tokenizer در نظر بگيريم با فرض اينكه از هر فايل بتوان ١٠٠٠ بردار آموزشـي استخراج كرد، با يكجا جمعكردن اين بردارها بـردار ورودي بـا ابعـاد 49×30000 باشد اين بـردار توسـط EM كلاسـتربندي شـده و در خروجي يك GMM با مرتبه مـدل 512 خـواهيم داشـت كـه 512 تعداد centerهـا مـيباشـد. كلاسـتربندي يـا خوشـهبنـدي توسـط

الگـوريتم means-k مقـداردهي اوليـه مـيشـود. الگـوريتم توليـد Tokenizer بهازاي هر 6 تا زبان تكرار ميشود. شكل 8 نحوه ايجـاد نشانهگذارها را نشان ميدهد.

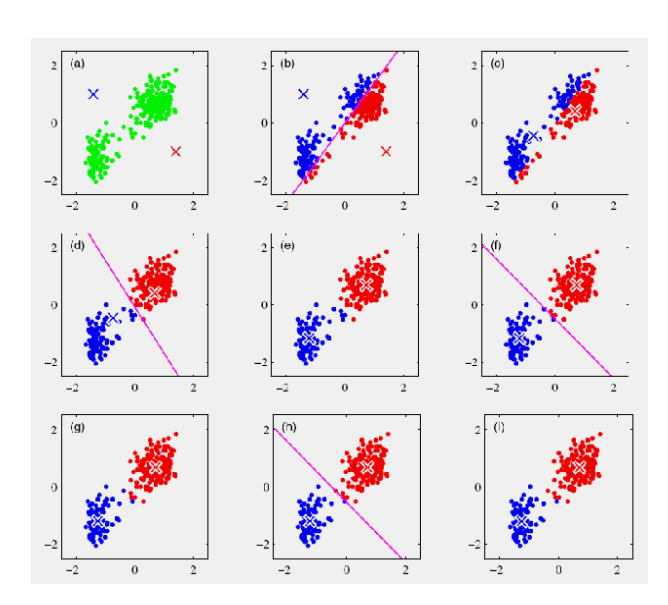

**شكل -7 نحوه دستهبندي توسط الگوريتم mean-k** 

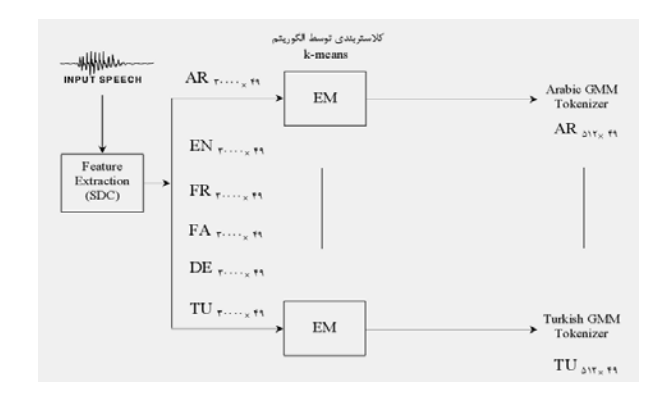

**شكل -8 نحوه ايجاد نشانهگذارها** 

مرحله بعدي پس از توليد Tokenizer ساخت مدلهـاي زبـاني (models Language (ميباشد. در اين مرحله نيز ما براي آمـوزش از 60 فايل صوتي 30 ثانيهاي براي هر زبان اسـتفاده كـرديم كـه بـا فرض اينكه از هر فايل بتوان 1000 بر دار آموزشي اسـتخراج كـرد، با يكجا جمعكردن اين بردارهـا بـردار ورودي بـا ابعـاد 49×60000 خواهد بود كه پس از گذشتن از Tokenizer تبديل به 60000 عدد صحيح خواهد شد كه متعلق به بـازه 1 تـا 512 مـيباشـند. در ايـن مرحله بررسي ميگردد كه هر بردار به كدام آميزه نزديكتـر اسـت؟ بهازاي يك ورودي از هر زبان پس از گذشـتن از Tokenizer شـش

مدل زباني خواهيم داشت بـهعنـوان مثـال منظـور از FA-LMAR يعني مدل زبـاني كـه بـهازاي ورودي عربـي و عبـور از Tokenizer فارسي ايجاد شده اسـت. ابعـاد تمـام مـدلهـاي زبـاني 512×512 مىباشد.

بهازاي هر زبان شش Tokenizer داريم كه منجر به توليد شش مدل زباني خواهد شد. در نهايت ما بهازاي 6 زبـان ورودي 36 مـدل زباني خواهيم داشت. براي توصيف نحوه درسـتكـردن مـدل زبـاني فرض ميكنيم مجموعه اعداد خروجي Tokenizer يكي از زبـانهـا بهازاي يك زبان ورودي بهصورت[ ... 11 8 5 1] باشد (ايـن اعـداد نشاندهنده انديس آميزه گوسي است كه بـهازاي يـك بـردار ورودي بيشترين امتياز را آورده است). ابتدا بايد احتمال وقوع gram-uniها و سپس احتمال وقوع gram-Biها را محاسبه نمائيم.

منظور از gram-uniها يعني محاسبه احتمـال وقـوع تـك تـك آميزههاي گوسي و منظور از gram-Bi يعني احتمال وقوع دو آميزه گوسي بهصورت پشت سر هم. براي ايـن كـار از فرمـول زيـر (مـدل bigram interpolated (كه توسـط تـورس [2و3] دركارهـاي قبلـي استفاده شده است ، بهصورت زير استفاده شد:

 $(1\cdot)$  $\hat{p}(a|b) = \lambda_2 p(a|b) + \lambda_1 p(a) + \lambda_0$ 

(a و b نماينده انديس آميزهها بوده و نشاندهنده احتمال وقوع آميزه a به شرط اينكه قبل از آن آميزه b آمده باشد را نشان مے ،دھد).

در شكل 9 فرآيند ساخت مدلهاي زباني نشان داده شده است.

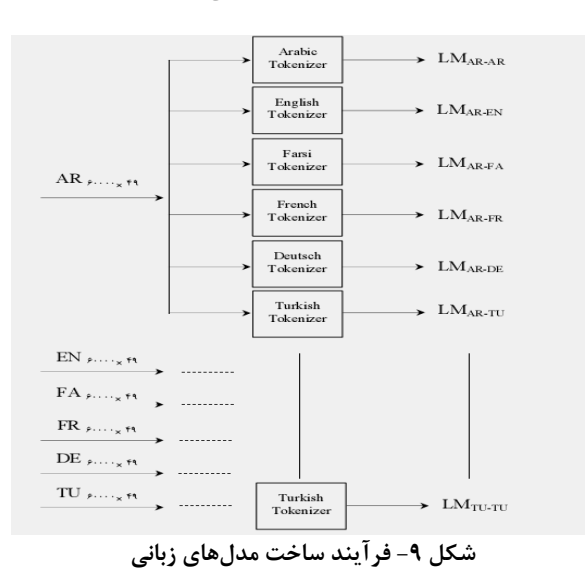

در مرحله تست هم بهازاي يـك ورودي پـس از ايـنكـه ورودي Tokenize شـد، احتمـال bigram interpolated محاسـبه و روي كل ورودي ميانگين گرفته ميشود تا امتيـاز تكـه صـحبت ناشـناس

بدست آيد. امتياز بدستآمده به هر كدام كه نزديكتر باشد سيـستم آن را انتخاب ميكند. در واقع شباهت هر نشانهگذار وابسته به دنباله سمبلها بهوسيله مدل زباني ارزيابي ميشود.

شكل 10 يك سيستم نشانهگذار گوسي را در حالت كلـي نـشان ميدهد. سيستم شامل مجموعهاي از نشانهگذارهاي گوسي ميباشد.

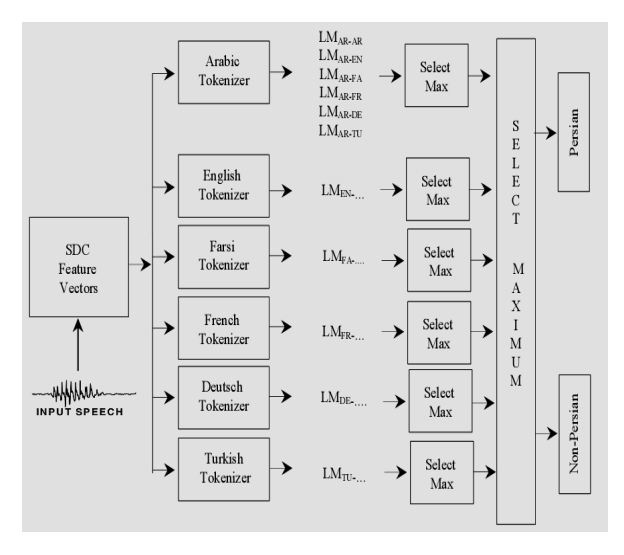

**شكل -10 ساختار سيستم گوسي نشانهگذار** 

# **-5 تركيب مدل آميزههاي گوسي با نشانهگذارها و شبكههاي عصبي**

شبكههاي عصبي مصنوعي كه اغلب شبكههـاي عـصبي ناميـده ميشوند يك مدل رياضي يا يك مدل محاسباتي بر پايه شـبكه هـاي عصبي زيستي است [8] كه شامل مجموعـهي بـههـم پيوسـتهاي از نرونها، ميباشد. در بيشتر موارد شبكه عصبي سيستم تطبيقي اسـت كه ساختار خود را طبق اطلاعـات داخلـي يـا خـارجي كـه در رونـد آموزش از شبكه ميگذرد تغيير ميدهد. ما از شبكههاي عـصبي بـه عنوان پردازشگر پـسين بـه منظـور افـزايش كـارايي سيـستم مـدل آميزههاي گوسي همراه با نشانهگذار استفاده كرديم.

ايده بعدي استفاده از شبكههاي عصبي بهعنوان پردازشگر پسين از اينجا ناشي ميشود كه در سيـستم پايـه مـدل آميـزه گوسـي بـا نـشانهگـذار فقـط بيـشترين امتيـاز نـشانهگـذار فارسـي وابـسته بـه مدلهاي زباني معيار تصميم ميباشد در صورتي كه ما مـيتـوانيم از نشانهگذارهاي زبانهاي ديگر و امتيـازات مـدلهـاي زبـاني مربوطـه استفاده كنيم تا امتيازهاي زبانهـاي غيرهـدف را داشـته باشـيم تـا شباهت بين زبانها را داشته باشيم تا ماژولي ( شبكه عصبي ) را بـه منظور تفكيك زبان خاصي آموزش دهيم.

همانطور كه در شكل 11 مشاهده مـيشـود پـس از اسـتخراج بردارهاي ويژگي، بردارهـا از داخـل نـشانهگـذارها عبـور مـيكننـد. دنبالهاي از سمبلها توسط هرمدل زباني ارزيابي ميشـود تـا دركـل يك بردار 36 بعدي بدست آيد. براي تشخيص زبان فارسي به جـاي استفاده از امتيازات 6 مدل زباني (سيستم پايه گوسي با نشانهگـذار) ما 36 امتياز را وارد يك شـبكه عـصبي مـيكنـيم كـه قـبلاً توسـط اطلاعات 6 زبان آموزش داده شده و برچسبگذاري شدهاند.

برچسب زبان فارسي را يك و برچسب سـاير زبـانهـا را صـفر در نظر ميگيريم. به دو علت انتظار ميرود تـا عملكـرد بهتـري داشـته باشيم: دليل اول استفاده از نشانهگذارها و امتيازهاي همه مدلهـاي زباني و دوم اضافهكردن ماژول آموزش اضـافي بـه سـيـستم (شـبكه عصبي).

فرآيندي كـه در اينجـا بـراي تـشخيص زبـان فارسـي ذكـر شـد ميتواند به هر يك از6 زبان قيد شده اعمـال شـود تـا يـك سيـستم تشخيصدهنده كامل داشته باشيم. شكل 11 الگوريتم پيـشنهادي را براي تشخيص زبان فارسي نشان ميدهد.

# **-6آزمايشها و نتايج**

در ايــن بخــش نتــايج آزمــايشهــا و مقايــسه دو سيــستم گوســي نشانهگذار با شبكه عصبي و گوسي نشانهگـذار بـدون شـبكه عـصبي نشان داده شده است. سيستم گوسي با نشانهگذار توسـط تـورس در روي ديتا بيس CallFriend و OGI ارزيابي شد[2و3].

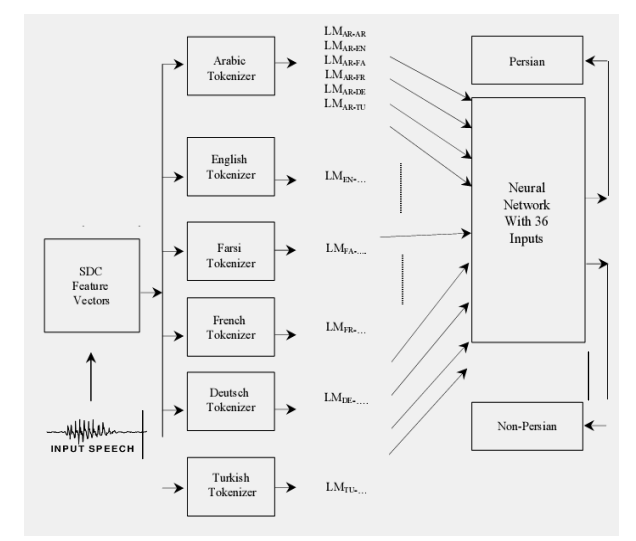

**شكل -11 ساختار سيستم تركيبي مدل آميزههاي گوسي با نشانهگذار و شبكه عصبي براي تشخيص زبان فارسي از ساير زبانها** 

### **-1-6 بانك اطلاعات صحبت و شرايط آموزش و تست**

بانك اطلاعات صحبت استاندارد، ميتواند بهترين بانك اطلاعاتي باشد كه بتوان در اين پـروژه اسـتفاده كـرد تـا بـدين وسـيله بتـوان سيستم پيادهسازي شده در اين پروژه را با سيستمهاي پيـادهسـازي شده ديگر در زمينه تشخيص زبان مقايسه كرد. از جمله بانـكهـاي اطلاعاتي استاندارد ميتوان OGI و NIST را نام بـرد. لازم بـه ذكـر است كه ما براي آموزش سيستم بانك اطلاعات قـديمي و 22 زبانـه OGI را تهيه نموديم اما به علت پارهاي از مشكلات نتوانـستيم از آن استفاده كنيم.

يكــي از ايرادهــاي بانــك اطلاعــات OGI عــدم تمــايز تعــدادي فايلهاي صوتي زبانهاي مختلف بود بهطـوري كـه مـثلاً در داخـل فايلهاي صوتي فارسي، چند فايل صوتي به زبان ديگر وجود داشت. يا وجود فايلهاي به طول زمـاني يـك ثانيـه كـه سيـستم قـادر بـه آموزش آن نبود. به همين دليل بانك اطلاعات صحبت استفاده شده در اين پروژه، از چنـدين كانـال تلويزيـوني مـاهوارهاي متنـوع تهيـه گرديد. هيچ نويز پس زمينهاي يا آهنگ و يا صحبت همزمان در اين پايگاه داده وجود ندارد.

طول زماني همه صحبتهاي ذخيره شده30 ثانيه بـوده و اكثـراً يك گوينده و يا در بعضي مـوارد دو گوينـده در يـك فايـل صـحبت كردهاند. فايلهاي مورد نظر با فرمت مونو و 16 بيتي بـا فركـانس 8 كيلو هرتز ذخيره شدهاند. براي هر زبان 200 فايل صوتي30 ثانيهاي ذخيره گرديد كه از اين تعداد40، فايل صوتي براي آمـوزش نـشانه- گذار، ۶۰ فايل صوتي براي آموزش مدل زباني، ۳۰ فايل صـوتي بـراي آموزش شبكه عصبي و70 فايل براي تست بكار برده شد. نشانهگذارها با مرتبـه مـدل512 و تنظيمـات7-1-3-7 بـراي ايجـاد بردارهاي SDC انتخاب شـدند. همچنـين پارامترهـاي ايجـاد مـدل زباني طبق كارهاي قبلي انجام شده بهصورت زيرانتخاب شدند[3].

 $\lambda_0 = 0.01$   $\lambda_1 = 0.333$   $\lambda_2 = 0.666$ 

شبكه عصبي استفاده شـده در ايـن كـار activation line pure در لايههاي مخفي و لايههـاي خروجـي انتخـاب گرديـد و بـا الگـوريتم backpropagation Marquardt-Levenberg بـا خطـاي مجـذور ميانگين اندازهگيري شده عملكرد آموزش داده شد.

### **-2-6 انواع خطاها**

در حالت كلي سيستمهاي تشخيص دهنده دو كلاسي، با اسـتفاده از 13 دو نوع خطا بررسي ميشوند. نوع اول نرخ خطاهاي از دست دادن جواب صحيح و نوع دوم نرخ خطاهاي آژير اشتباه <sup>۱۴</sup> مـي باشــد نــرخ خطاهاي از دست دادن عبارت است از احتمـال ايـن كـه زبـان ادعـا فصلنامه علمی – پژوهشی مهندسی برق مجلسی مسلم بهینهسازی مدل آمیزههای گوسی… مسلل دوم/ شماره دوم/ تابستان ۱۳۸۷

شده در مرحلـه تـست زبـان فارسـي باشـد و سيـستم آن را اشـتباه تشخيص دهد كه با Emiss نشان داده ميشود.

نرخ خطاهاي آژير اشتباه عبارت است از حالتي كه زبان ادعا شده در مرحله تست فارسي نباشـد ولـي سيـستم، آن را بـه اشـتباه فارسـي تشخيص دهد، كه با Efa نشان داده ميشود كه هـر دو معيـار فـوق بهصورت زير محاسبه ميشوند:

$$
E_{miss} = \frac{n_{miss}}{n_{target}} \tag{11}
$$

$$
E_{fa} = \frac{n_{fa}}{n_{\text{impostor}}} \tag{17}
$$

در روابط فوق *nmiss* تعداد دفعاتي است كـه در آن زبـاني كـه ادعـا شده فارسي ميباشد توسط سيستم به اشتباه، فارسي تشخيص داده نمي شود. n<sub>target</sub> تعداد دفعاتي است كه در مرحله تست زبان فارسـي به سيستم وارد مى شود.  $n_{\mathrm{fa}}$  تعداد دفعاتى است كه درآن زبان، ادعـا شده فارسي نميباشد، اما توسط سيستم به اشتباه فارسي تـشخيص داده ميشود. nimposter تعداد دفعاتي ميباشد كه در مرحله تست زبان غيرفارسي به سيستم وارد ميشود.

# **15 -3-6 نرخ خطاي برابر**

هدف از استفاده و معرفي كردن نرخ خطاي برابر ايـن اسـت كـه بـه وسيله نرخ خطاي برابر ميتوان با مخلوطكردن نرخ خطاي از دسـت دادن و آژير اشتباه، يك نقطهكار واحد براي سيستم بدست آورد كـه بهصورت EER نمايش داده ميشود. نقطهكاري كه نرخ خطاي برابـر به ما ميدهد، نرخ خطاي ازدستدادن و آژيـر اشـتباه بـا هـم برابـر ميشوند. نرخ خطاي برابر با تنظيم مقدار آستانه تصميمگيري قابـل استخراج است.

### **16 -4-6 منحني خطاي DET**

امروزه در مقالات گونـاگون در مـورد تـشخيص زبـان، معيـار اصـلي مقايسه بين نتايج مختلف را ميتوان منحني خطايDET دانست كه اين نمودار اولين بار توسط مارتين در مقاله سال 1997 ارائه شد[9]. نمودارDET را ميتوان مصالحه بـين نـرخ خطاهـاي ازدسـتدادن و آژيــر اشــتباه در نظرگرفــت. نمــودارDET داراي مقيــاس احتمــال غيرخطي ميباشد و درحالتيكه توزيع احتمـالات خطاهـا بـهصـورت گوسي باشد منحنيهاي مصالحه حاصـله بـهصـورت خطـوط راسـت خواهد بود.

يكي از مزيتهاي استفاده از نمودارDET به اين موضوع برميگـردد كه فاصله بين منحنيها، تفاوت عملكرد سيستمها را نشان ميدهـد. در شكل 12 نرخ خطاي برابر و نمودار DET نشان داده شده اسـت. منحني خطاي DET سيستم پايه و عملكرد سيستم پيـشنهادي در

بهترين حالت در شكل 13 آمده اسـت كـه عملكـرد عـالي سيـستم پيشنهادي را نشان ميدهد.

شكل ۱۴ مقايسه نرخ خطـاي برايـر دو سيـستم را نـشان مـي دهـد. همانطور كـه در شـكل 14 نـشان داده شـده اسـت ميـزان خطـاي سيستم نشانهگذار فاقد شبكه عـصبي %26,4 اسـت كـه بـا افـزودن شبكه عصبي اين خطا به %8,4 كاهش مييابد.

به تعداد سلولهاي مخفي در اين كـار مقـادير مختلفـي اختـصاص داده شد و بهترين نتيجه (%8/4 خطا) در تعداد سلول 5 رخ داد.

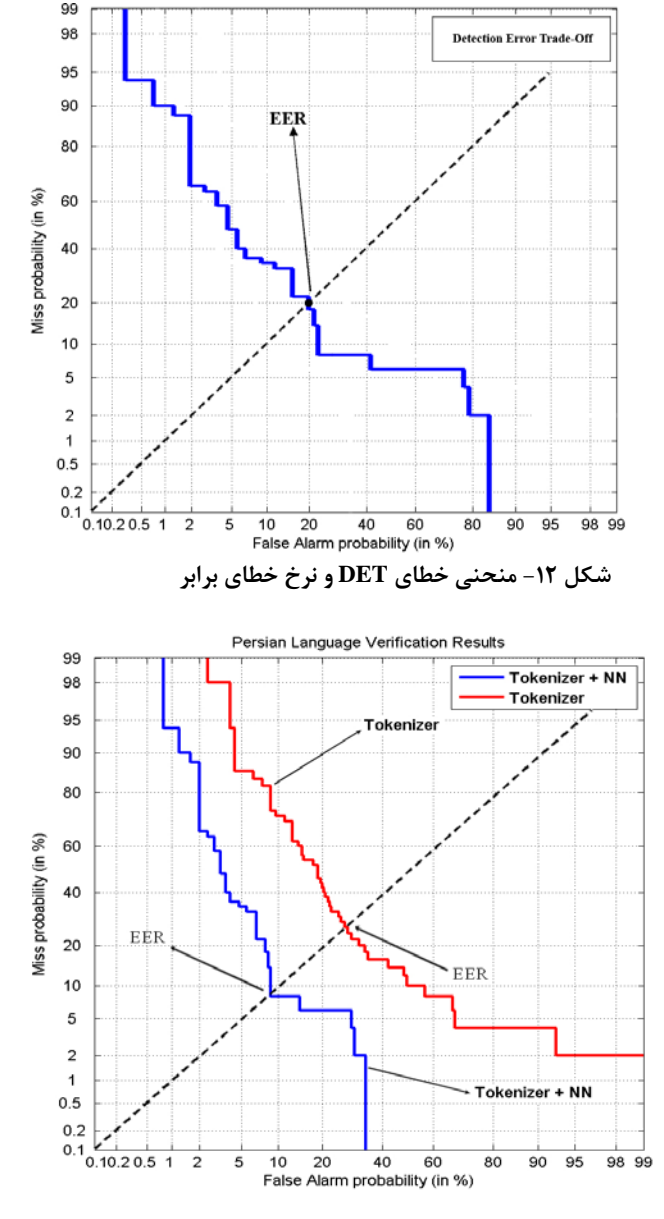

**شكل-13 مقايسه نرخ خطاي برابر دو سيستم پايه و سيستم پيشنهادي در بهترين حالت (5=N (در منحني خطاي DET** 

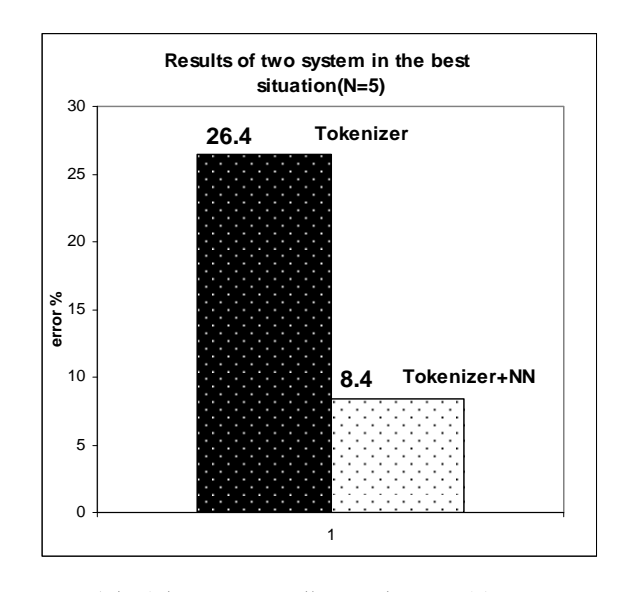

**شكل -14 مقايسه خطاي دو سيستم با 5 سلول مخفي** 

آزمايشها نشان ميدهند كه با افزايش تعداد سلولهـاي مخفـي نتيجه بهتر نيست. ميزان خطاي ميانگين براي سيستم پيشنهادي با تعداد سلولهاي مخفي مختلف در شكل 15 نشان داده شده است.

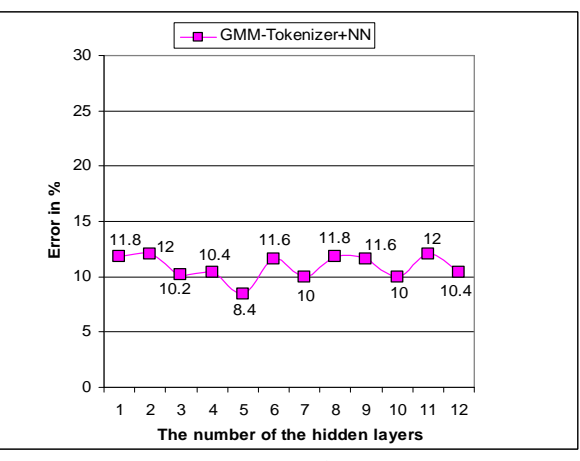

**شكل -15 ميزان خطاي ميانگين براي سيستم پيشنهادي با تعداد سلولهاي مخفي مختلف** 

# **-5-6 مشاهده نتايج استفاده از شبكه عـصبي در مرحلـه تست**

شكل 16 فرآيند تست تشخيص زبان فارسـي را در محـيط نـرم افزار MATLAB نشان ميدهد. سمت راسـت تـصوير، تـست فايـل -150FA را نشان ميدهد كـه سيـستم پايـه آن را بـه اشـتباه غيـر فارسي تشخيص داده است، در صورتي كه اين فايل در سـمت چـپ تصوير توسط سيستم پيشنهادي با شبكه عـصبي، فارسـي تـشخيص

داده شده است. يا در قسمت پايين تصوير تست فايل -106TU كـه يك فايل تركي است، توسط سيستم پايه به اشتباه فارسي تـشخيص داده شده است در صورتي كه سيستم پيشنهادي آن را غيـر فارسـي تشخيص داده است.

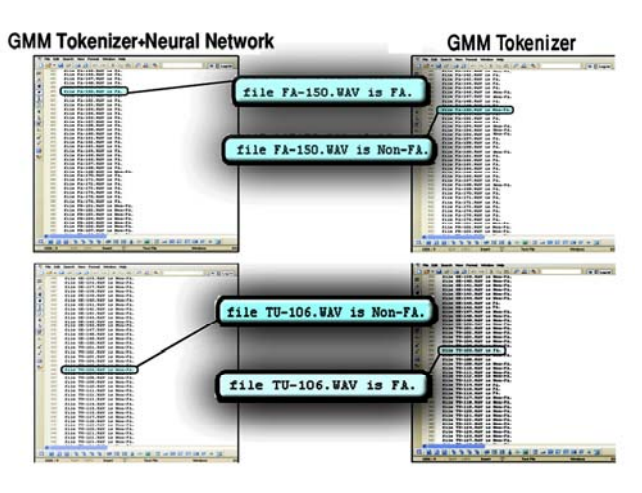

**شكل-16 مشاهده نتايج استفاده از شبكه عصبي به عنوان پردازشگر پسين در مرحله تست** 

### **-7 نتيجهگيري**

در اين مقاله ما سيستم تركيبي مدل آميزههاي گوسـي نـشانه- گذار و شبكههاي عصبي را روي پايگاه داده جديد جمعآوري شده با كيفيت عالي براي تشخيص زبان فارسي مورد آزمايش قـرار داديـم و نتايج عملكرد عالي الگوريتم را نشان ميدهنـد. آنچـه كـه مـشخص است شبيهسازي تشخيص زبان فارسي از ساير زبـانهـا توسـط نـرم افزار MATLAB كاري تقريبا زمانبر مـيباشـد و بـا صـرف زمـان بيشتر ميتوان اين سيستم پيشنهادي را به يك سيستم تشخيصگـر در مورد همه زبـانهـا تعمـيم داد. همچنـين بـراي كـاهش خطـاي تشخيص ميتوان تعداد فايلهاي صوتي آموزش سيـستم را افـزايش داد يا پارامترهاي ساخت مدل زباني را بهينه كرد. در ضمن ميتـوان با افزايش تعداد فايلهاي صوتي هر زبان ميتوان به نتايجي بهتـر در آموزش سيستم پايه دسـت يافـت كـه مربـوط بـه تحقيقـات آينـده ميباشد. البته افزايش فايلهاي صوتي آموزش تا يك مرحله خاصـي جوابگو خواهد بود زيرا با افزايش فايلهاي آموزشي تعـداد پارامترهـا از توان يادگيري سيستم بيـشتر شـده و سيـستم فقـط نمونـه هـاي آموزشي را خوب توصيف ميكند و در مرحله تست قادر به تشخيص بهتر فايلهاي ناشناس نميباشد.

نتيجه مهم ديگر ايـن اسـت كـه بردارهـاي ويژگـيSDC باعـث پيشيگرفتن GMM از بقيه مدلها شـده اسـت. علـت ايـن امـر آن است كه GMM خود به تنهايي نميتوانـد تغييـرات تـدريجي بـين قابها را مدلكند و با توجه به اينكه SDC تغييرات تدريجي قابها **for spoken language identification**", in Proceedings of the 43rd Annual Meeting on Association for Computational Linguistics,pp. 515-522, 2005.

- [8] http://en.wikipedia.org/wiki/Artificial\_neural\_ network
- [9] A. Martin, G. Doddington, T. Kamm, M. Ordowski, M. Przybocki: **The DET Curve in Assessment of Detection Task Performance,**  Proceedings of Eurospeech**,** (1997) pp. 1895– 1898
- [10] D. A. Reynolds, T. F. Quatieri, and R. B. Dunn; "**Speaker verification using adapted Gaussian mixture models**", Digital Signal Processing, vol. 10, pp. 19–41, 2000.
- [11] Xu L., Jordan M.I., "**On Convergence Properties of the EM Algorithm for Gaussian Mixtures**", Neural Computation, vol. 8, pp. 129-151, 1996.
- [12] McKenzie P., Alder M.; "**Initializing the EM algorithm for use in Gaussian mixture modeling**", Technical Report: TR93-14, The University of Western Australia, Center of Intelligence Information processing Systems, Crawley, Australia.(Available from: http://ciips.ee.uwa.edu.au/papers.)
- [13] Vuuren S.; "**Speaker Verification in a Time-Feature space**", Ph.D. thesis, Oregon Graduate Institute, March 1999.

**-10 پينوشتها** 

- 1 Gaussian Mixture Models
- <sup>2</sup>- Tokenizer
- <sup>3</sup>- Backend processor
- 4 Support vector machines
- $5 -$  Phone Recognition Language Model
- $<sup>6</sup>$  Parallel Phone Recognition Language Model</sup>
- $^7$  Linear Predictive Cepstral Coefficients
- 8 Mel Frequency Cepstral Coefficients
- <sup>9</sup>- Perceptual Linear Predictive Cepstral Coefficients
- $10-$  Shifted Delta Cepstral<br> $11-$  Estimation Maximum
- 
- <sup>12</sup>- Objective Function
- <sup>13</sup>- Miss Error Rate
- <sup>14</sup>- False Alarm Error Rate<br><sup>15</sup>- Equal Error Rate
- 
- <sup>16</sup>- Detection Error Trade-off

را در بردارد، لذا تركيب GMM بـا SDC بهتـر از روشهـاي قبلـي جواب ميدهد.

لازم به ذكر اسـت كـه عمـدتا،ً بيـشترين خطـاي ايجادشـده در تشخيص زبان فارسي، زبان عربي و در بعـضي از مـوارد زبـان تركـي ميباشد. علت اين امر آن است كه نشانهگذارها يك مـدل gram-n براي تـوالي نـشانههـا را پيـادهسـازي مـينماينـد و در واقـع تـوالي gram-n وقتي برابرند كه كلمات يكساني در دو زبان داشته باشـيم كه معمولاً بين زبانهاي مشابه از جمله عربي ـ فارسي و در بعضي از موارد در فارسي ـ تركي رخ ميدهد.

### **-8 سپاسگزاري**

تمام نويسندگان اين مقاله از آقاي رحيم سعيدي كه در زمان انجام اين كار و پيشبرد آن ما را همكاري نمودند تشكر مينمايند.

**-9 مراجع** 

- [1] M. A. Zissman; "**Comparison of four approaches to automatic language identification of telephone speech**", IEEE Transactions on Speech and Audio Processing, vol. 4, 1996.
- [2] P. A. Torres-Carrasquillo, D. A. Reynolds, and J. R.Deller Jr.; "**Language identification using Gaussian Mixture Model Tokenization**", In ICASSP, Orlando, Fl., USA, 2002.
- [3] P. A. Torres-Carrasquillo, D. A. Reynolds, and J. R.Deller Jr.; "**Approaches to Language Identification using Gaussian Mixture Models and Shifted Delta Cepstral Features**", In ICASSP, Orlando, Fl., USA, 2002.
- [4] Torres-Carrasquillo P. A. Gleason-T. P. Campbell W. M.and Reynolds D.A. Singer, E.; **Acoustic,phonetic, and discriminative approaches to automatic language recognition**. Proc. Euro speech in Geneva, Switzerland, ISCA, pages 1345\_1348, 1-4 September 2003.
- [5] P.A. Torres-Carrasquillo-D.A. Reynolds W.M. Campbell, E. Singe: **Language recognition with support vector machines**. The speaker and Language Recognition Workshop, Toledo Spain,ISCA, pages 41\_44, 31 May - 3 June 2004.
- [6] R. Tong, B. Ma, D. Zhu, H. Li, and E. S. Chng; "**Integrating acoustic, prosodic and phonotactic features for spoken language identification**", in Proc. ICASSP, 2006, pp. 205–208.
- [7] H Li, B Ma; "**A phonotactic language model**